# **Go**

Berkeley CS 294-101 Mar 18, 2015

Rob Pike Google

### **What is Go?**

#### Go is:

- designed by Google
- open source
- concurrent  $\bullet$
- garbage-collected
- compiled
- scalable
- simple
- $•$  fun
- boring (to some)

[golang.org \(http://golang.org\)](http://golang.org/)

# **Adoption**

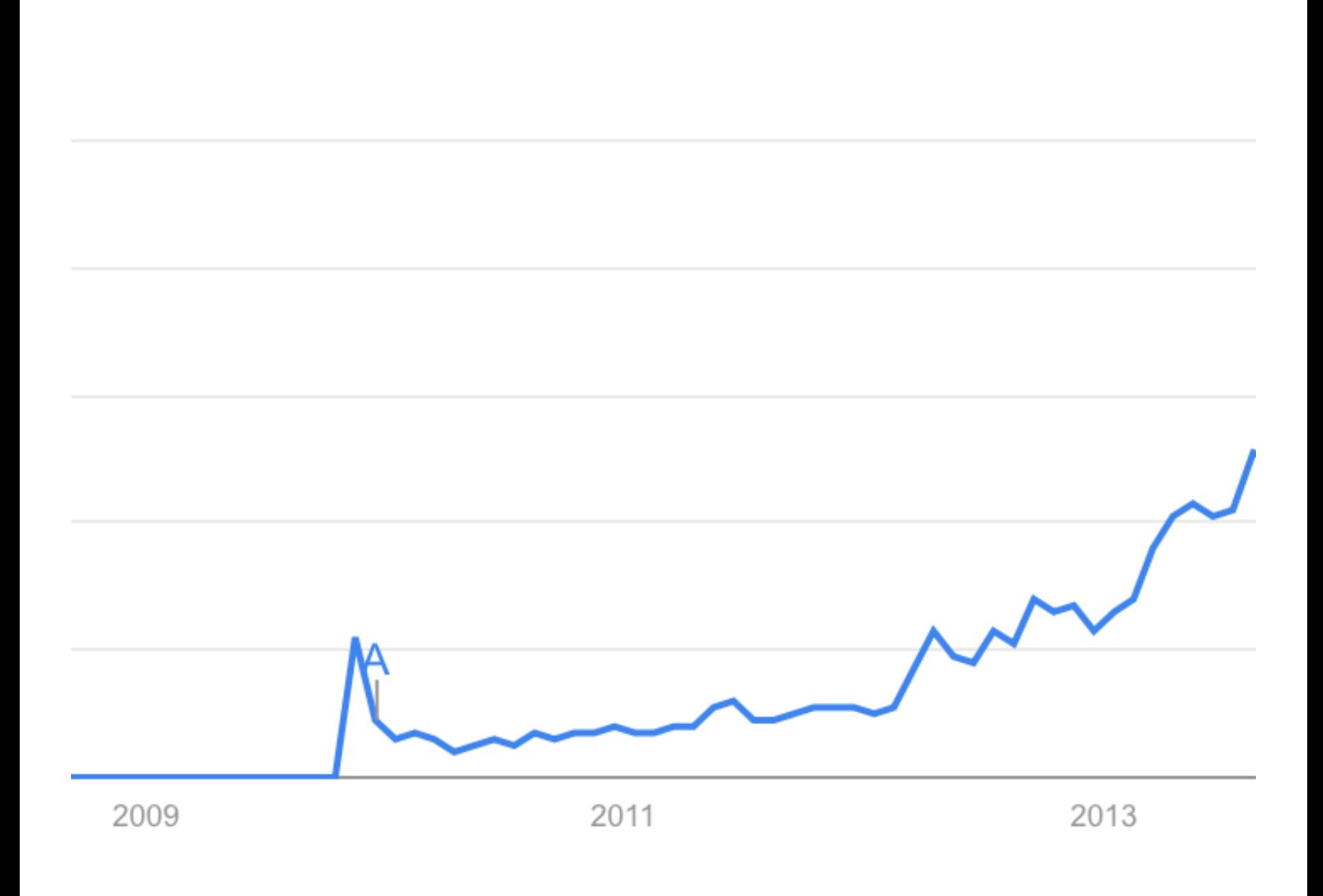

# **Why?**

Go is an answer to problems of scale at Google.

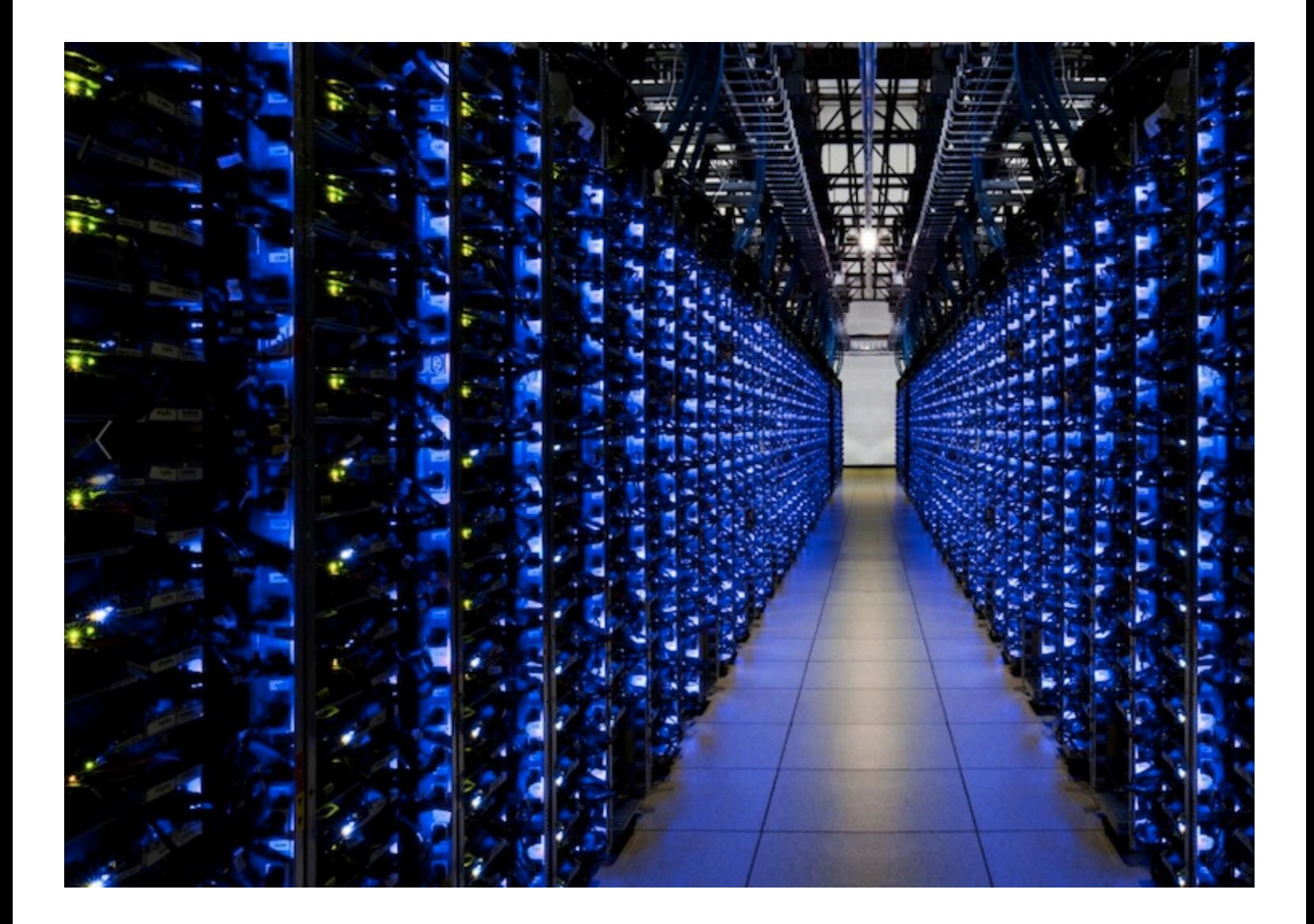

### **How?**

By designing a language for software engineering.

# **What is important?**

### **Properties**

The "abilities":

- Readability
- Scalability
- Suitability
- Toolability

# **Readability**

#### **Overview**

### *The readability of programs is immeasurably more important than their writeability.*

Hints on Programming Language Design C. A. R. Hoare 1973

### **Readability**

The purpose of notation:

• clearly express what we care about

## **Clarity: Plan for the future**

- program for someone else, years from now  $\bullet$
- one-liners not the gold standard
- a balance between clarity and redundancy

### **Too cold**

scoped\_ptr<goscript::GoScript> goscript(goscript::GoScript::NewGoScript(FLAGS\_goscript, goscript::

#### **Too hot**

(n: Int) => (2 to n) |> (r => r.foldLeft(r.toSet)((ps, x) => if ( $ps(x)$ )  $ps$  --  $(x * x to n by x)$  else  $ps)$ )

# **Just right**

```
t := time.Now()switch {
case t.Hour() < 12:
     return "morning"
case t.Hour() < 18:
     return "afternoon"
default:
     return "evening"
}
```
# **Naming**

How names work in a programming language is critical to readability.

### **Scope**

Go has very simple scope hierarchy:

- universe  $\bullet$
- package
- file (for imports only)  $\bullet$
- function  $\bullet$
- block $\bullet$

## **Locality of names**

Nuances:

- upper case names for visibility: name *vs.* Name  $\bullet$
- no implicit this in methods (receiver is explicit); always see  $\bullet$ rcvr.Field
- package qualifier always present for imported names
- (first component of) every name is always declared in current package

# **Locality scales**

No surprises when importing:

• adding an exported name to my package cannot break your package!

Names do not leak across boundaries.

In C, C++, Java the name y could refer to anything. In Go, y (or even Y) is always defined within the package. In Go, x.Y is clear: find x locally, Y belongs to it.

# **Function and method lookup**

Method lookup by name only, not type.

A type cannot have two methods with the same name, ever.

Easy to identify which function/method is referred to.

Simple implementation, simpler program, fewer surprises.

Given a method x.M, there's only ever one M associated with x.

# **Scalability**

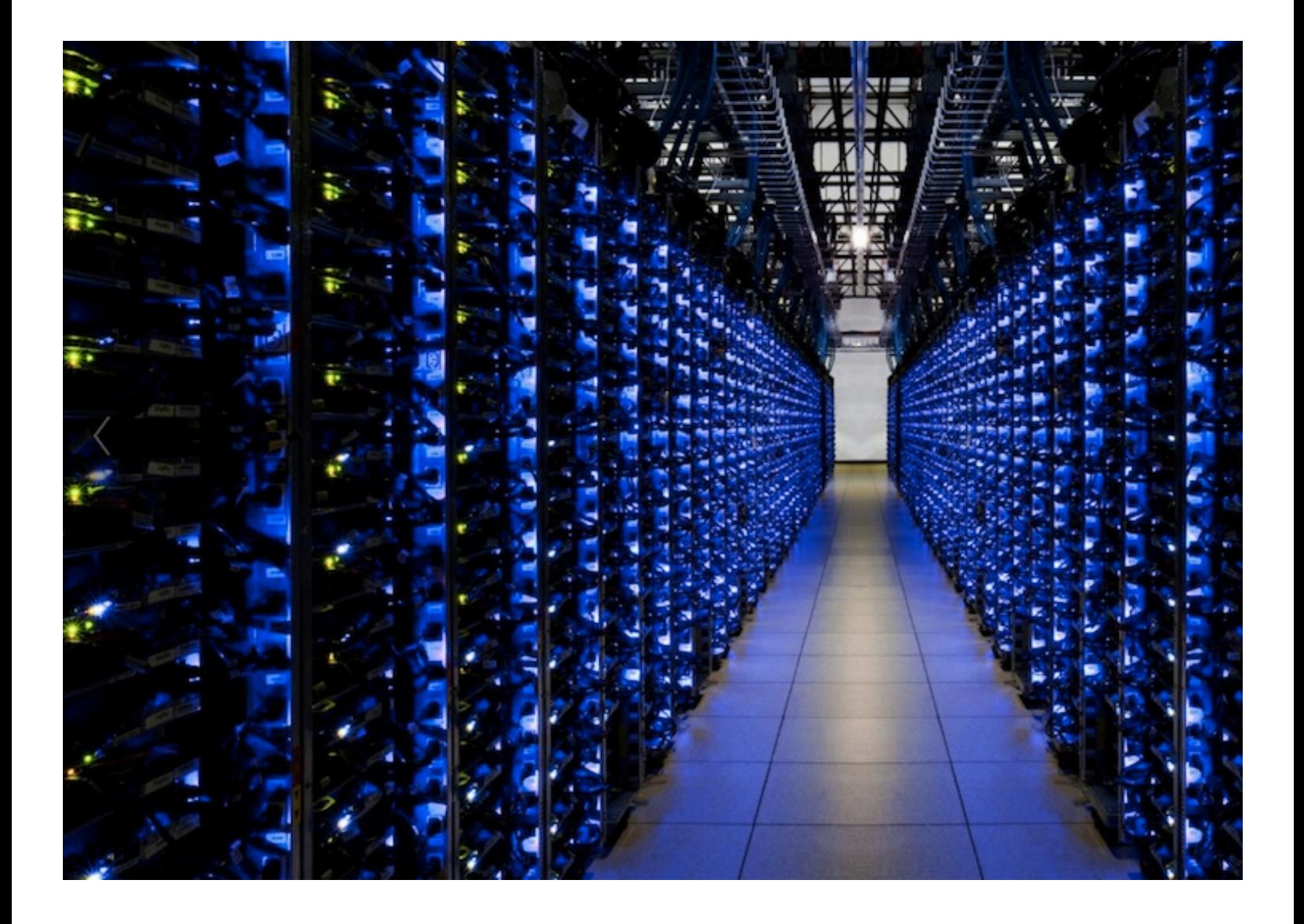

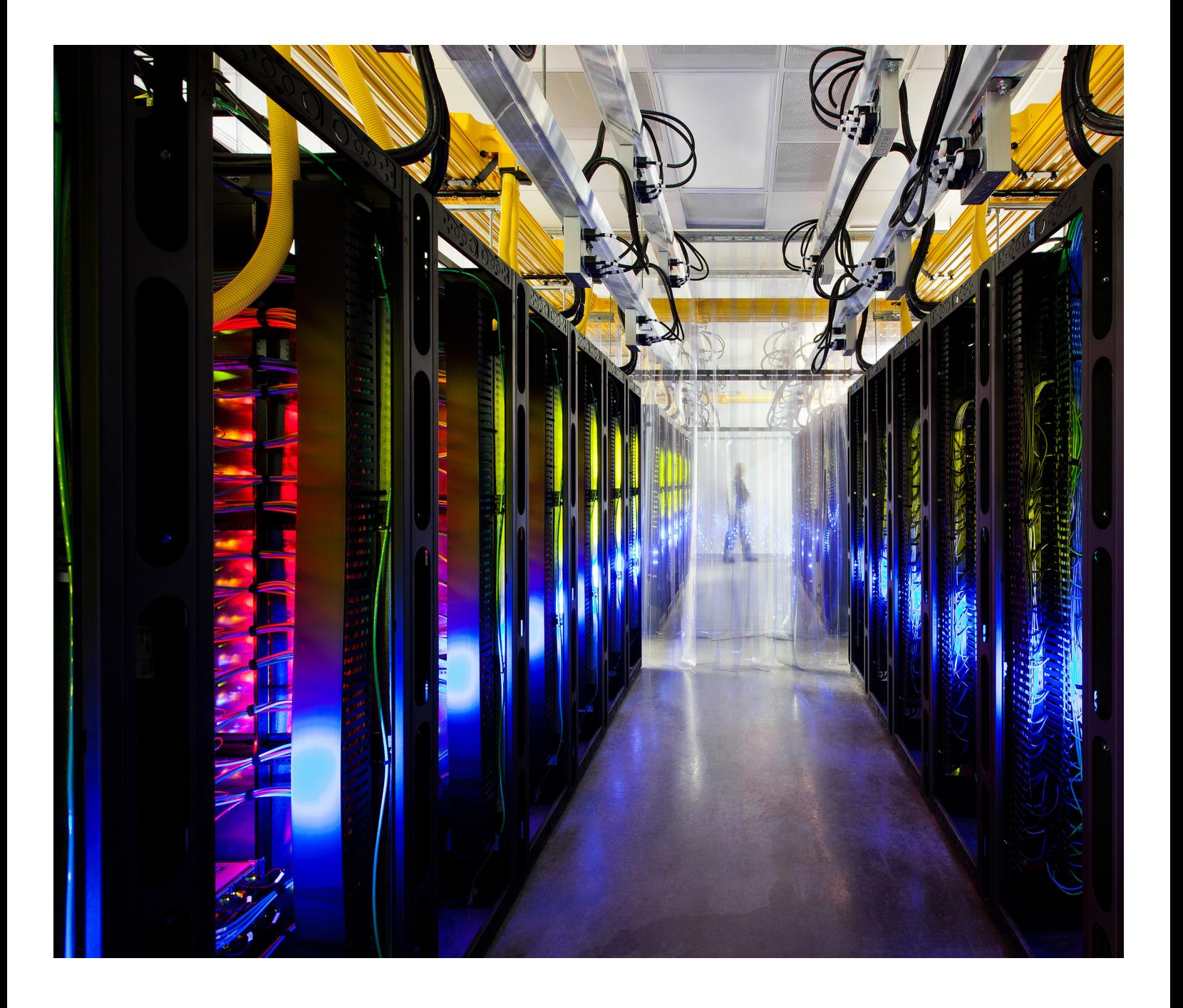

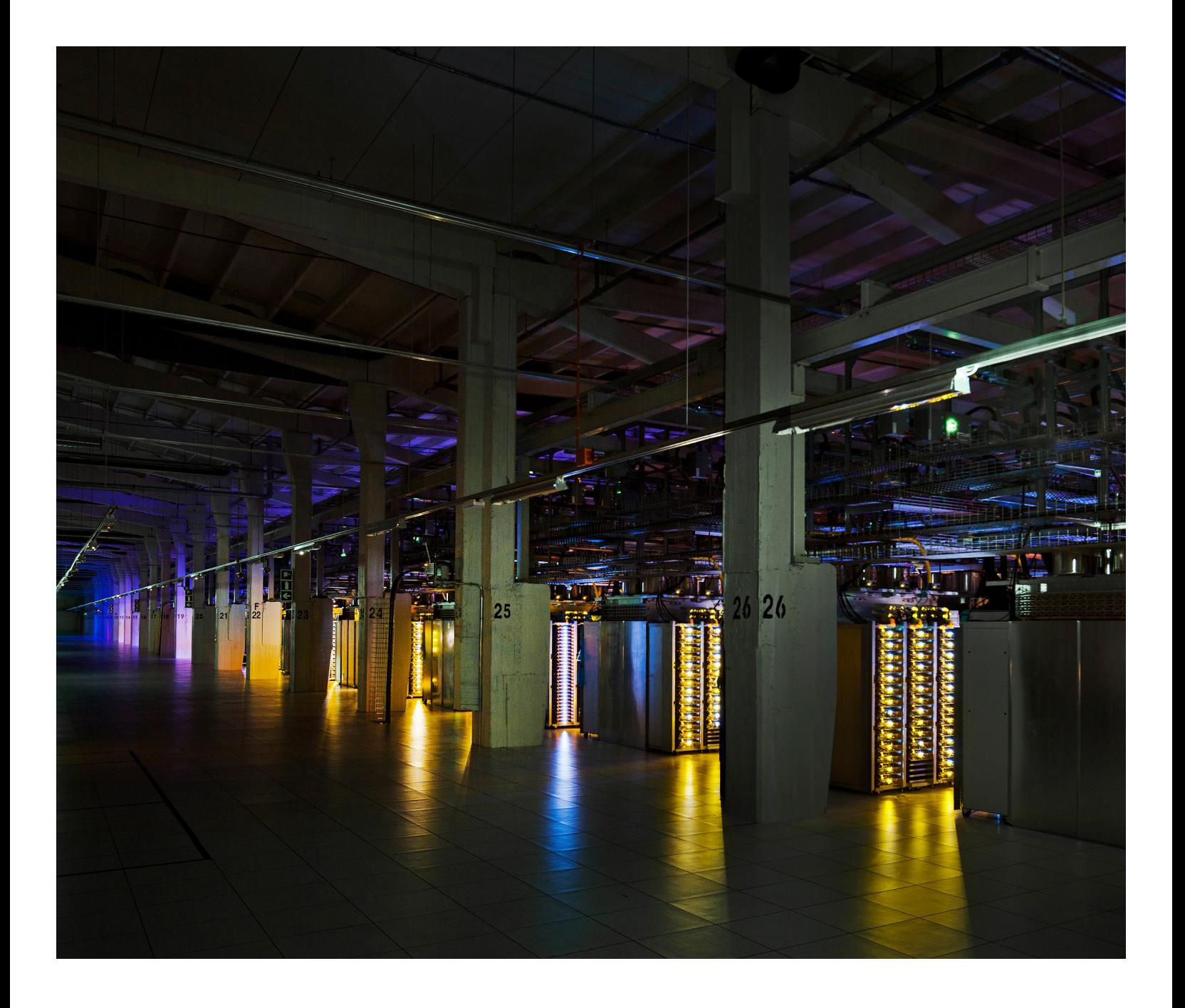

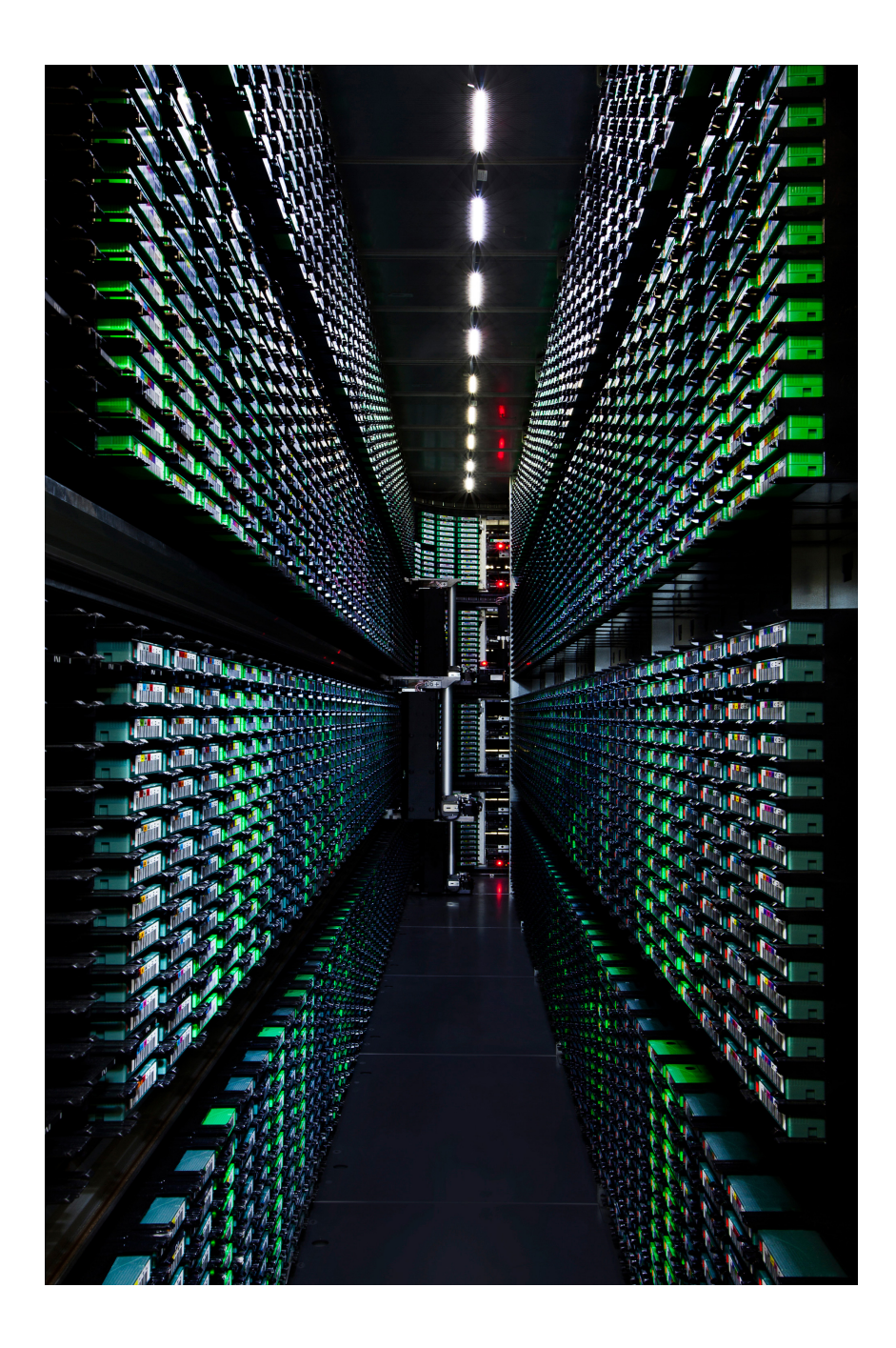

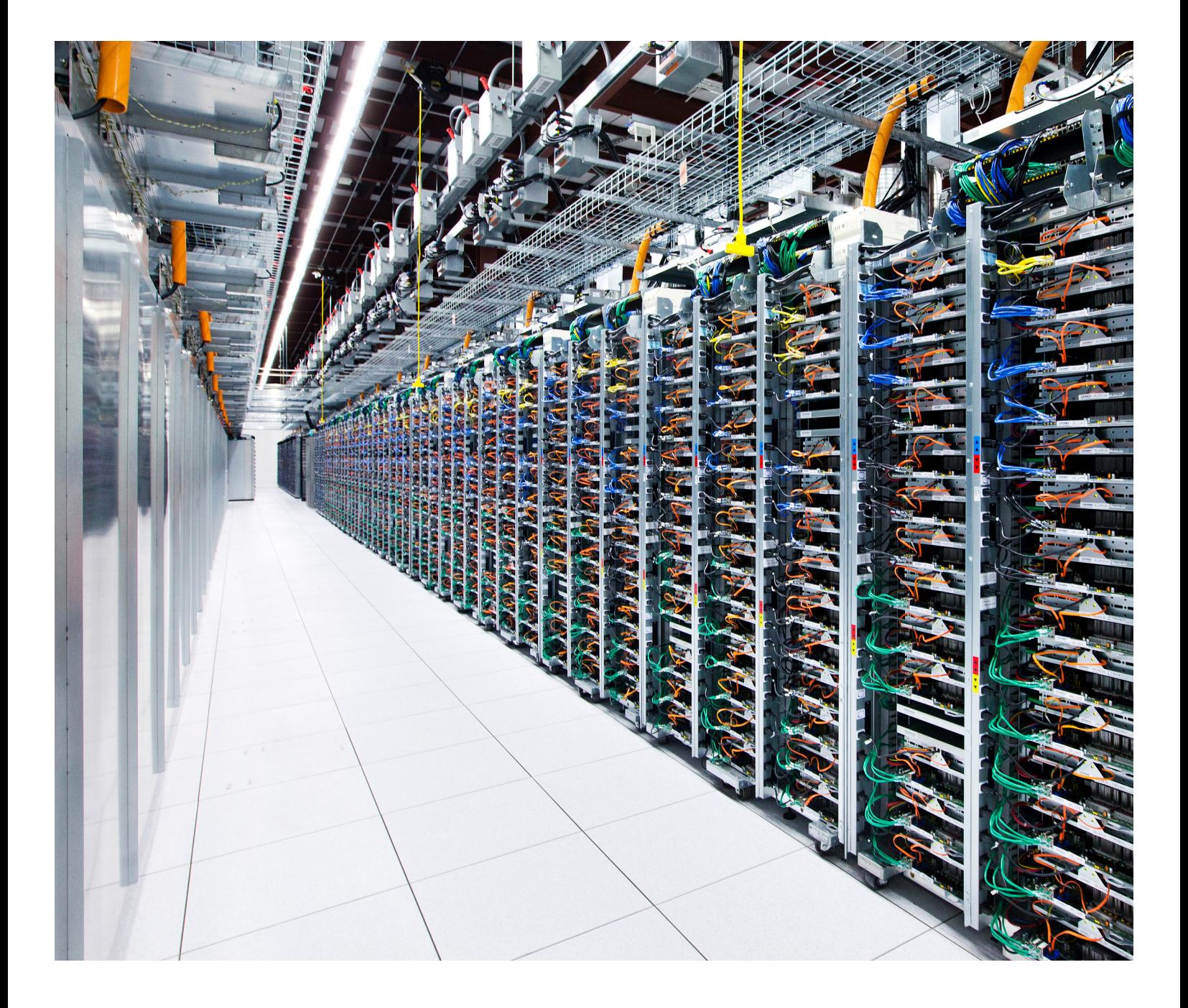

### **Scalability**

Google means scale in multiple dimensions

- computers  $\bullet$
- cores  $\bullet$
- data  $\bullet$
- code  $\bullet$
- engineers  $\bullet$

Plus scaling has a big effect on:

- speed of compilation
- speed of testing

# **System scale**

### **System scale**

- 10<sup>6+</sup> machines (design point)
- routine to be running on 1000 machines  $\bullet$
- coordinating, interacting with other servers
- lots going on at once  $\bullet$

Solution: great support for concurrency

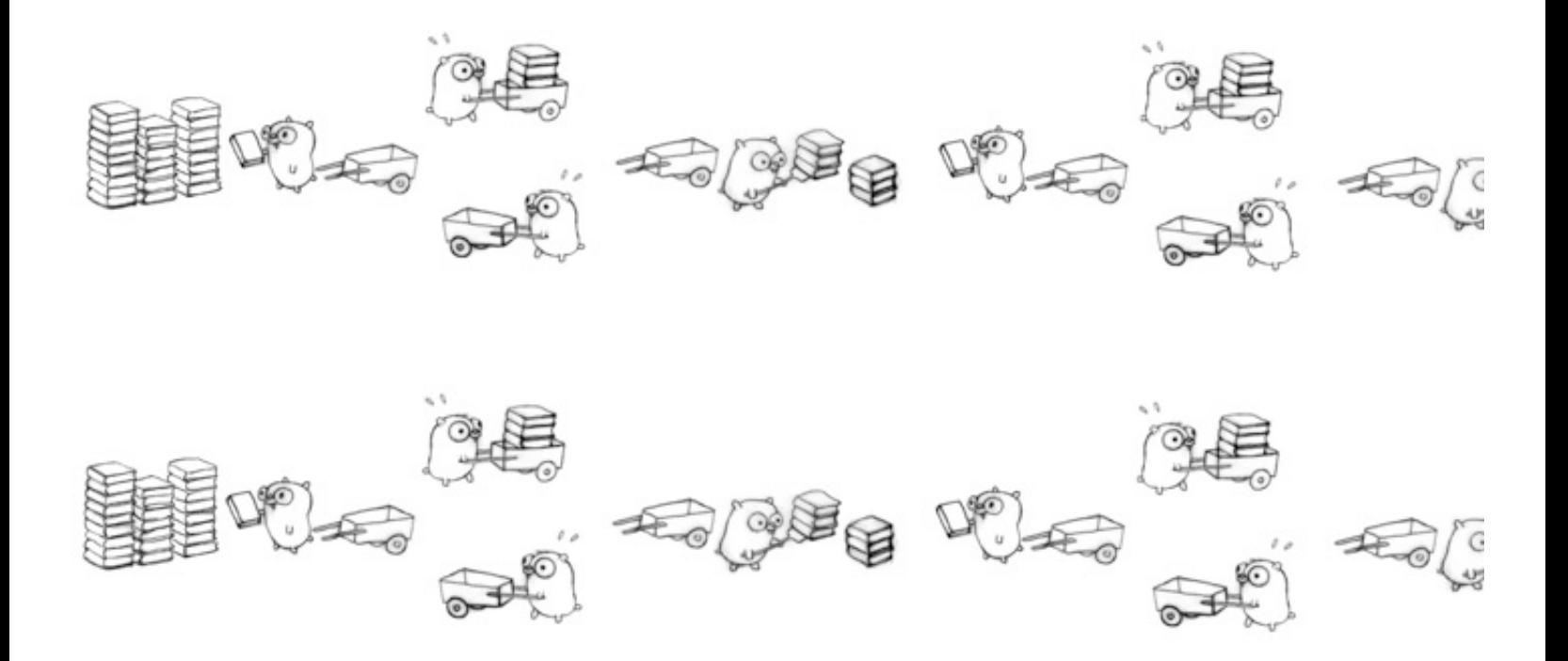

# **Engineering scale**

## **Engineering scale**

In 2011 at Google:

- single code tree
- 5000+ developers across 40+ offices
- 20+ changes per minute
- 50% of source files change every month
- 50 million test cases executed per day

Solution: engineer language for large code bases

# **Software scale**

### **Dependencies in C++**

Explosive, exponential, almost non-computable.

In 2007, instrumented building a large Google web-serving binary:

- 2000 files  $\bullet$
- 4.2 megabytes
- 8 gigabytes delivered to compiler
- 2000 bytes sent to compiler for every C++ source byte  $\bullet$
- it's real work too: <string> for example
- hours to build $\bullet$

# **Dependencies in Go**

Linguistically defined.

Efficient.

Computable.

# **Hoisting dependencies**

Consider:

A imports B imports C but A does not directly import C.

The object code for B includes all the information about C needed to import B. Therefore in A the line

import "B"

does not require the compiler to read C when compiling A.

Also, the object files are designed so the "export" information comes first; compiler doing import does not need to read whole file.

Exponentially less data read than with #include files.

With Go in Google, about 40X fanout (recall C++ was 2000x) Plus in C++ it's general code that must be parsed; in Go it's just export data.

# **Scalability requires readability**

For code to grow safely as time passes and staff changes:

- it must be readable
- it must be clear
- it must be adaptable
- it must be local

The themes resonate.

# **Suitability**

### **Suitability**

Can the language do the job?

Language is notation for a problem; not all languages are good for all problems.

Go was designed *for Google* to help solve *Google's problems.*

### **Concurrency is vital**

Linguistic support for concurrent execution makes programming in the Google environment easier, safer, and more productive.

A key reason for Go's existence.

### **Go in production**

Several big services are written in Go:

- golang.org
- dl.google.com
- vitess, part of youtube.com

 $\bullet$ ...

Adoption finds issues; they are resolved; adoption easier next time.

### **SPDY**

#### SPDY proxy for Chrome on mobile devices

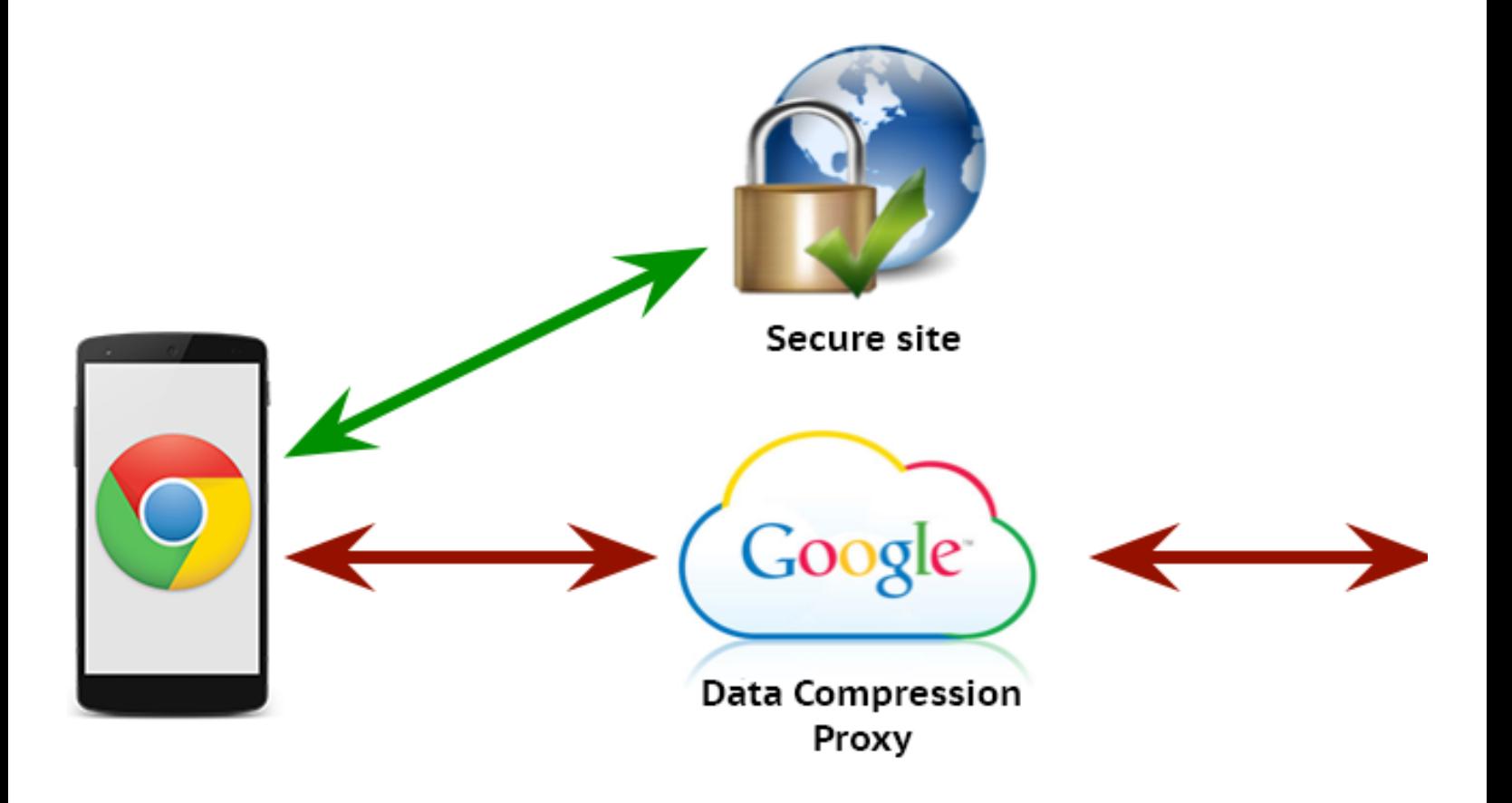

# **Toolability**

# **Toolability**

Software engineering requires tools.

Go's syntax, package design, naming, etc. make tools easy to write.

Library includes lexer, parser and type checker.

### **Gofmt**

Always intended to do automatic code formatting. Eliminates an entire class of argument. Runs as a "presubmit" to the code repositories.

Training:

The community has always seen gofmt output.

Sharing:

Uniformity of presentation simplifies sharing.

Scaling:

Less time spent on formatting, more on content.

Often cited as one of Go's best features.

### **Gofmt and other tools**

Surprise: The existence of gofmt enabled *semantic* tools: Can rewrite the tree; gofmt will clean up output.

Examples:

- gofmt  $-r$  'a[b:len(a)]  $\rightarrow$  a[b:]'
- gofix

And good front-end libraries enable ancillary tools:

- godoc
- go get, go build, go vet, etc.
- api

### **Gofix**

The gofix tool allowed us to make sweeping changes to APIs and language features leading up to the release of Go 1.

- changed syntax for deleting from a map
- new time API
- many more

Also allows us to *update* code even if the old code still works.

More recent example:

Changed Go's protocol buffer implementation to use getter functions; used gofix to update *all* google3 Go code.

#### **Conclusion**

Clarity is key.

Design for readability, not writeability.

Readability creates clarity, improving:

- productivity
- scale
- tooling

These effects multiply.

### **Questions?**

Links:

[golang.org \(http://golang.org\)](http://golang.org/)

[talks.golang.org/2012/splash.article \(http://talks.golang.org/2012/splash.article\)](http://talks.golang.org/2012/splash.article)

# **Thank you**

Berkeley CS 294-101 Mar 18, 2015

Rob Pike Google [r@golang.org \(mailto:r@golang.org\)](mailto:r@golang.org) [http://golang.org/ \(http://golang.org/\)](http://golang.org/)